# **lacecore**

**Mar 01, 2020**

# **Contents**

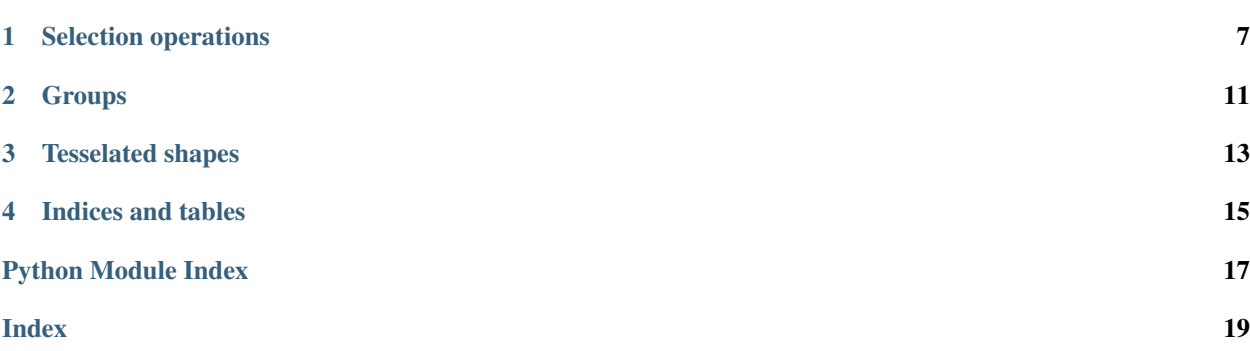

<span id="page-4-1"></span><span id="page-4-0"></span>**class** lacecore.**Mesh**(*v*, *f*, *copy\_v=False*, *copy\_f=False*)

A triangular or quad mesh. Vertices and faces are represented using NumPy arrays. Instances are read-only, at least for now. This class is optimized for cloud computation.

# Parameters

- $\mathbf{v}$  (np. ndarray) A *kx3* array of vertices. It will be marked read-only.
- **f** (np.ndarray) A *kx3* or *kx4* array of vertex indices which make up the faces. It will be marked read-only.
- **copy\_v** (bool) When *True*, the input vertices will be copied before they are marked read-only.
- **copy\_f** (bool) When *True*, the input faces will be copied before they are marked readonly.

### **faces\_flipped**()

Flip the orientation of the faces.

Returns A mesh with transformed faces.

# Return type *[lacecore.Mesh](#page-4-0)*

**flipped**(*dim*, *preserve\_vertex\_centroid=False*)

Flip about the given axis.

# Parameters

- **dim**  $(int)$  The axis to flip around: 0 for *x*, 1 for *y*, 2 for *z*.
- **preserve\_vertex\_centroid** (bool) When *True*, translate after flipping to preserve the original vertex centroid.

Returns A mesh with transformed vertices.

# Return type *[lacecore.Mesh](#page-4-0)*

#### **keeping\_vertices\_above**(*dim*, *point*)

Select vertices which, when projected to the given axis, lie further along that axis than the projection of the given point.

Return a new mesh, without mutating the callee.

#### **Parameters**

- **dim**  $(int)$  The axis of interest: 0 for *x*, 1 for *y*, 2 for *z*.
- **point** (np.arraylike) The point of interest.

Returns A submesh containing the selection.

### Return type *[lacecore.Mesh](#page-4-0)*

# **keeping\_vertices\_at\_or\_above**(*dim*, *point*)

Select vertices which, when projected to the given axis, are either coincident with the projection of the given point, or lie further along the axis.

Return a new mesh, without mutating the callee.

### Parameters

- **dim**  $(int)$  The axis of interest: 0 for *x*, 1 for *y*, 2 for *z*.
- **point** (np.arraylike) The point of interest.

Returns A submesh containing the selection.

### Return type *[lacecore.Mesh](#page-4-0)*

#### <span id="page-5-0"></span>**keeping\_vertices\_at\_or\_below**(*dim*, *point*)

Select vertices which, when projected to the given axis, are either coincident with the projection of the given point, or lie before it.

Return a new mesh, without mutating the callee.

### Parameters

- **dim**  $(int)$  The axis of interest: 0 for *x*, 1 for *y*, 2 for *z*.
- **point** (np.arraylike) The point of interest.

Returns A submesh containing the selection.

#### Return type *[lacecore.Mesh](#page-4-0)*

## **keeping\_vertices\_behind\_plane**(*plane*)

Select the vertices which are behind the given plane.

Return a new mesh, without mutating the callee.

Parameters plane (polliwog.Plane) – The plane of interest.

Returns A submesh containing the selection.

Return type *[lacecore.Mesh](#page-4-0)*

#### See also:

<https://polliwog.readthedocs.io/en/latest/#polliwog.Plane>

### **keeping\_vertices\_below**(*dim*, *point*)

Select vertices which, when projected to the given axis, lie before the projection of the given point.

Return a new mesh, without mutating the callee.

### Parameters

- **dim**  $(int)$  The axis of interest: 0 for *x*, 1 for *y*, 2 for *z*.
- **point** (np.arraylike) The point of interest.

Returns A submesh containing the selection.

#### Return type *[lacecore.Mesh](#page-4-0)*

# **keeping\_vertices\_in\_front\_of\_plane**(*plane*)

Select the vertices which are in front of the given plane.

Return a new mesh, without mutating the callee.

Parameters **plane** (polliwog.Plane) – The plane of interest.

Returns A submesh containing the selection.

Return type *[lacecore.Mesh](#page-4-0)*

See also:

<https://polliwog.readthedocs.io/en/latest/#polliwog.Plane>

# **keeping\_vertices\_on\_or\_behind\_plane**(*plane*)

Select the vertices which are either on or behind the given plane.

Return a new mesh, without mutating the callee.

Parameters **plane** (polliwog.Plane) – The plane of interest.

<span id="page-6-0"></span>Returns A submesh containing the selection.

Return type *[lacecore.Mesh](#page-4-0)*

### See also:

<https://polliwog.readthedocs.io/en/latest/#polliwog.Plane>

**keeping\_vertices\_on\_or\_in\_front\_of\_plane**(*plane*) Select the vertices which are either on or in front of the given plane.

Return a new mesh, without mutating the callee.

Parameters plane (polliwog.Plane) – The plane of interest.

Returns A submesh containing the selection.

Return type *[lacecore.Mesh](#page-4-0)*

See also:

<https://polliwog.readthedocs.io/en/latest/#polliwog.Plane>

**non\_uniformly\_scaled**(*x\_factor*, *y\_factor*, *z\_factor*) Scale along each axis by the given factors.

#### Parameters

- **x\_factor** (flot) The scale factor along the *x* axis.
- **y\_factor** (flot) The scale factor along the *y* axis.
- **z\_factor** (flot) The scale factor along the *z* axis.

Returns A mesh with transformed vertices.

#### Return type *[lacecore.Mesh](#page-4-0)*

#### **num\_f**

The number of faces.

Returns The number of faces.

### Return type int

**num\_v**

The number of vertices.

Returns The number of vertices.

### Return type int

**picking\_faces**(*indices\_or\_boolean\_mask*) Select only the given faces.

Return a new mesh, without mutating the callee.

Parameters indices\_or\_boolean\_mask (np. arraylike) – Either a list of vertex indices, or a boolean mask the same length as the vertex array.

Returns A submesh containing the selection.

#### Return type *[lacecore.Mesh](#page-4-0)*

# **picking\_vertices**(*indices\_or\_boolean\_mask*) Select only the given vertices.

Return a new mesh, without mutating the callee.

<span id="page-7-0"></span>Parameters indices\_or\_boolean\_mask (np.arraylike) – Either a list of vertex indices, or a boolean mask the same length as the vertex array.

Returns A submesh containing the selection.

# Return type *[lacecore.Mesh](#page-4-0)*

### **reoriented**(*up*, *look*)

Reorient using up and look.

Returns A mesh with transformed vertices.

Return type *[lacecore.Mesh](#page-4-0)*

#### **rotated**(*rotation*)

Rotate by the given 3x3 rotation matrix or a Rodrigues vector.

Returns A mesh with transformed vertices.

### Return type *[lacecore.Mesh](#page-4-0)*

#### **select**()

Begin a chained selection operation. After invoking *.select()*, apply selection criteria, then invoke *.end()* to create a submesh.

Include *.union()* in the chain to combine multiple sets of selection criteria into a single submesh.

Does not mutate the callee.

Returns The selection operation.

Return type *[lacecore.Selection](#page-10-1)*

### **Example**

```
>>> centroid = np.average(mesh.v, axis=0)
>>> upper_right_quadrant = (
   mesh.select()
    .vertices_above(centroid, dim=0)
    .vertices_above(centroid, dim=1)
    .end())
>>> upper_half_plus_right_half = (
   mesh.select()
    .vertices_above(centroid, dim=0)
   .union()
    .vertices_above(centroid, dim=1)
    .end())
```
# **transform**()

Begin a composite transform operation. After invoking *.transform()*, apply transformations, then invoke *.end()* to create a mesh with transformed vertices.

Does not mutate the callee.

Returns The transform operation.

Return type lacecore.Transform

# <span id="page-8-0"></span>**Example**

```
>>> transformed = (
   mesh.transform()
    .translate(3.0 * vg.basis.x)
    .uniform_scale(3.0)
    .end()
)
```
# **translated**(*translation*)

Translate by the vector provided.

Parameters **vector** (np. arraylike) - A 3x1 vector.

Returns A mesh with transformed vertices.

Return type *[lacecore.Mesh](#page-4-0)*

# **uniformly\_scaled**(*factor*)

Scale by the given factor.

Parameters factor  $(fload)$  – The scale factor.

Returns A mesh with transformed vertices.

Return type *[lacecore.Mesh](#page-4-0)*

# **units\_converted**(*from\_units*, *to\_units*)

Convert the mesh from one set of units to another.

Support the length units from Ounce: <https://github.com/lace/ounce/blob/master/ounce/core.py#L26>

Returns A mesh with transformed vertices.

Return type *[lacecore.Mesh](#page-4-0)*

# **vertex\_centroid**

The centroid or geometric average of the vertices.

# CHAPTER<sup>1</sup>

# Selection operations

# <span id="page-10-2"></span><span id="page-10-1"></span><span id="page-10-0"></span>**class** lacecore.**Selection**(*target*, *union\_with=[]*)

Encapsulate a chained submesh selection operation.

Invoke *.end()* to apply the selection operation and create a submesh. By default, orphaned vertices are pruned. However you can keep them by invoking *.end(prune\_orphan\_vertices=True)*.

Include *.union()* in the chain to combine more than one set of selection criteria into a single submesh.

# Parameters

- **target** ([lacecore.Mesh](#page-4-0)) The mesh on which to operate.
- **union\_with** ([lacecore.Selection](#page-10-1)) The operation with which the new instance should combine itself. Normally this is reserved for internal use.

**end**(*prune\_orphan\_vertices=True*, *ret\_indices\_of\_original\_faces\_and\_vertices=False*) Apply the selection to construct a submesh.

### Parameters

- **prune orphan vertices** (bool) When *True*, remove vertices which are referenced only by faces which are being removed.
- **ret\_indices\_of\_original\_faces\_and\_vertices** When *True*, also return the indices of the original faces and vertices.

### Returns

Either the submesh as an instance of *lacecore.Mesh*, or a tuple *(submesh, indices\_of\_original\_faces, indices\_of\_original\_vertices)*. The index arrays contain the new indices of the original vertices, and *-1* for each removed face and vertex.

### Return type object

# **pick\_faces**(*indices\_or\_boolean\_mask*)

Select only the given faces.

Parameters indices\_or\_boolean\_mask (np. arraylike) - Either a list of face indices, or a boolean mask the same length as the face array.

```
Returns self
```
<span id="page-11-0"></span>**pick\_vertices**(*indices\_or\_boolean\_mask*)

Select only the given vertices.

Parameters **indices\_or\_boolean\_mask** (np.arraylike) – Either a list of vertex indices, or a boolean mask the same length as the vertex array.

Returns self

# **union**()

Chain on a new selection object. This works like a boolean "or" to combine two sets of submesh operations.

**Parameters indices\_or\_boolean\_mask** (np.arraylike) – Either a list of face indices, or a boolean mask the same length as the face array.

Returns

The new selection operation, which will combine itself with *self*.

Return type *[lacecore.Selection](#page-10-1)*

# **Example**

```
>>> upper_half_plus_right_half = (
   mesh.select()
   .vertices_above(centroid, dim=0)
    .union()
    .vertices_above(centroid, dim=1)
    .end())
```
#### **vertices\_above**(*dim*, *point*)

Select vertices which, when projected to the given axis, lie further along that axis than the projection of the given point.

# Parameters

- **dim**  $(int)$  The axis of interest: 0 for *x*, 1 for *y*, 2 for *z*.
- **point** (np.arraylike) The point of interest.

Returns self

# **vertices\_at\_or\_above**(*dim*, *point*)

Select vertices which, when projected to the given axis, are either coincident with the projection of the given point, or lie further along the axis.

#### Parameters

- **dim**  $(int)$  The axis of interest: 0 for *x*, 1 for *y*, 2 for *z*.
- **point** (np.arraylike) The point of interest.

Returns self

# **vertices\_at\_or\_below**(*dim*, *point*)

Select vertices which, when projected to the given axis, are either coincident with the projection of the given point, or lie before it.

# Parameters

• **dim**  $(int)$  – The axis of interest: 0 for *x*, 1 for *y*, 2 for *z*.

• **point** (np.arraylike) – The point of interest.

Returns self

# <span id="page-12-0"></span>**vertices\_behind\_plane**(*plane*)

Select the vertices which are behind the given plane.

Parameters plane (polliwog.Plane) – The plane of interest.

Returns self

# See also:

<https://polliwog.readthedocs.io/en/latest/#polliwog.Plane>

# **vertices\_below**(*dim*, *point*)

Select vertices which, when projected to the given axis, lie before the projection of the given point.

# Parameters

- **dim**  $(int)$  The axis of interest: 0 for *x*, 1 for *y*, 2 for *z*.
- **point** (np.arraylike) The point of interest.

Returns self

**vertices\_in\_front\_of\_plane**(*plane*)

Select the vertices which are in front of the given plane.

Parameters **plane** (polliwog.Plane) – The plane of interest.

Returns self

See also:

<https://polliwog.readthedocs.io/en/latest/#polliwog.Plane>

### **vertices\_on\_or\_behind\_plane**(*plane*)

Select the vertices which are either on or behind the given plane.

Parameters plane (polliwog.Plane) - The plane of interest.

Returns self

See also:

<https://polliwog.readthedocs.io/en/latest/#polliwog.Plane>

# **vertices\_on\_or\_in\_front\_of\_plane**(*plane*)

Select the vertices which are either on or in front of the given plane.

Parameters plane (polliwog.Plane) – The plane of interest.

Returns self

See also:

<https://polliwog.readthedocs.io/en/latest/#polliwog.Plane>

# CHAPTER 2

# **Groups**

### <span id="page-14-1"></span><span id="page-14-0"></span>**class** lacecore.**GroupMap**(*num\_elements*, *group\_names*, *masks*, *copy\_masks=False*)

An immutable map of groups of elements, which are allowed to overlap. These can be used for face or vertex groups, as in the Wavefront OBJ standard.

# Parameters

- **num\_elements** (int) The total number of elements. This determines the length of the masks.
- **group\_names** (list) The names of the groups.
- **masks** (np. array) A boolean array with a row containing a boolean mask for each group.

# See also:

<http://paulbourke.net/dataformats/obj/>

```
__getitem__(group_name)
```
Get the read-only mask for the requested group.

Parameters group\_name (string) – The desired group.

Returns A read-only boolean array with length equal to *self.num\_elements*.

Return type np.array

# **\_\_iter\_\_**()

Iterate over the groups.

Returns An iterator over the groups.

Return type list\_iterator

# **\_\_len\_\_**()

Get the number of groups.

Returns The number of groups.

Return type int

# <span id="page-15-0"></span>**classmethod from\_dict**(*group\_data*, *num\_elements*)

Create a group map from a dictionary of elements. The keys are the group names and the values are lists of element indices.

# Parameters

- **group\_data** (dict) The group data.
- **num\_elements** (int) The total number of elements.

# **keys**()

Get the names of all the groups.

Returns A list of the group names.

# Return type list

# **union**(*\*group\_names*)

Construct the union of the requested groups and return it as a writable mask.

**Parameters group\_names** (*list*) – The requested groups.

Returns A boolean mask with length equal to *self.num\_elements*.

Return type np.array

# CHAPTER 3

# Tesselated shapes

<span id="page-16-1"></span><span id="page-16-0"></span>Functions for creating meshes for tesselated 3D shapes.

# See also:

[https://en.wikipedia.org/wiki/Tessellation\\_\(computer\\_graphics\)](https://en.wikipedia.org/wiki/Tessellation_(computer_graphics)

# lacecore.shapes.**rectangular\_prism**(*origin*, *size*)

Tesselate an axis-aligned rectangular prism. One vertex is *origin*. The diametrically opposite vertex is *origin + size*.

# **Parameters**

- $origin(np.addarray) A 3D point vector containing the point on the prism with the$ minimum x, y, and z coords.
- **size** (np. ndarray) A 3D vector specifying the prism's length, width, and height, which should be positive.

Returns A *Mesh* instance containing the rectangular prism.

### Return type *[lacecore.Mesh](#page-4-0)*

### lacecore.shapes.**cube**(*origin*, *size*)

Tesselate an axis-aligned cube. One vertex is *origin*. The diametrically opposite vertex is *size* units along *+x*, *+y*, and *+z*.

# **Parameters**

- **origin** (np.ndarray) A 3D point vector containing the point on the prism with the minimum x, y, and z coords.
- **size** ( $f$ loat) The length, width, and height of the cube, which should be positive.

Returns A *Mesh* instance containing the cube.

# Return type *[lacecore.Mesh](#page-4-0)*

# lacecore.shapes.**triangular\_prism**(*p1*, *p2*, *p3*, *height*)

Tesselate a triangular prism whose base is the triangle *p1*, *p2*, *p3*. If the vertices are oriented in a counterclockwise direction, the prism extends from behind them.

# <span id="page-17-0"></span>Parameters

- **p1** (np.ndarray) A 3D point on the base of the prism.
- **p2** (np.ndarray) A 3D point on the base of the prism.
- **p3** (np.ndarray) A 3D point on the base of the prism.
- **height**  $(fload)$  The height of the prism, which should be positive.

Returns A *Mesh* instance containing the triangular prism.

Return type *[lacecore.Mesh](#page-4-0)*

lacecore.shapes.**rectangle**()

Create a rectangle.

Returns A *Mesh* instance containing the rectangle.

Return type *[lacecore.Mesh](#page-4-0)*

# CHAPTER 4

Indices and tables

- <span id="page-18-0"></span>• genindex
- modindex
- search

Python Module Index

<span id="page-20-0"></span>l

lacecore.shapes, [13](#page-16-0)

# Index

# <span id="page-22-0"></span>Symbols

\_\_getitem\_\_() (*lacecore.GroupMap method*), [11](#page-14-1) \_\_iter\_\_() (*lacecore.GroupMap method*), [11](#page-14-1) \_\_len\_\_() (*lacecore.GroupMap method*), [11](#page-14-1)

# C

cube() (*in module lacecore.shapes*), [13](#page-16-1)

# E

end() (*lacecore.Selection method*), [7](#page-10-2)

# F

faces\_flipped() (*lacecore.Mesh method*), [1](#page-4-1) flipped() (*lacecore.Mesh method*), [1](#page-4-1) from\_dict() (*lacecore.GroupMap class method*), [11](#page-14-1)

# G

GroupMap (*class in lacecore*), [11](#page-14-1)

# K

```
keeping_vertices_above() (lacecore.Mesh
       method), 1
keeping_vertices_at_or_above()
        (lacecore.Mesh method), 1
keeping_vertices_at_or_below()
        (lacecore.Mesh method), 2
keeping_vertices_behind_plane()
        (lacecore.Mesh method), 2
keeping_vertices_below() (lacecore.Mesh
       method), 2
keeping_vertices_in_front_of_plane()
        (lacecore.Mesh method), 2
keeping vertices on or behind plane()
        (lacecore.Mesh method), 2
keeping_vertices_on_or_in_front_of_plane()<br>(lacecore Mesh method) 3
        (lacecore.Mesh method), 3
keys() (lacecore.GroupMap method), 12
```
# L

lacecore.shapes (*module*), [13](#page-16-1)

# M

Mesh (*class in lacecore*), [1](#page-4-1)

# N

non\_uniformly\_scaled() (*lacecore.Mesh method*), [3](#page-6-0) num\_f (*lacecore.Mesh attribute*), [3](#page-6-0) num\_v (*lacecore.Mesh attribute*), [3](#page-6-0)

# P

pick\_faces() (*lacecore.Selection method*), [7](#page-10-2) pick\_vertices() (*lacecore.Selection method*), [8](#page-11-0) picking\_faces() (*lacecore.Mesh method*), [3](#page-6-0) picking\_vertices() (*lacecore.Mesh method*), [3](#page-6-0)

# R

rectangle() (*in module lacecore.shapes*), [14](#page-17-0) rectangular\_prism() (*in module lacecore.shapes*), [13](#page-16-1) reoriented() (*lacecore.Mesh method*), [4](#page-7-0) rotated() (*lacecore.Mesh method*), [4](#page-7-0)

# S

select() (*lacecore.Mesh method*), [4](#page-7-0) Selection (*class in lacecore*), [7](#page-10-2)

# T

transform() (*lacecore.Mesh method*), [4](#page-7-0) translated() (*lacecore.Mesh method*), [5](#page-8-0) triangular\_prism() (*in module lacecore.shapes*), [13](#page-16-1)

uniformly\_scaled() (*lacecore.Mesh method*), [5](#page-8-0) union() (*lacecore.GroupMap method*), [12](#page-15-0) union() (*lacecore.Selection method*), [8](#page-11-0)

```
units_converted() (lacecore.Mesh method), 5
```
# V

```
vertex_centroid (lacecore.Mesh attribute), 5
vertices_above() (lacecore.Selection method), 8
vertices_at_or_above() (lacecore.Selection
        method), 8
vertices_at_or_below() (lacecore.Selection
        method), 8
vertices_behind_plane() (lacecore.Selection
        method), 9
vertices_below() (lacecore.Selection method), 9
vertices_in_front_of_plane()
        (lacecore.Selection method), 9
vertices_on_or_behind_plane()
        (lacecore.Selection method), 9
vertices_on_or_in_front_of_plane()
        (lacecore.Selection method), 9
```